Министерство образования и науки Российской Федерации

Федеральное государственное бюджетное образовательное учреждение высшего профессионального образования

#### **ТОМСКИЙ ГОСУДАРСТВЕННЫЙ УНИВЕРСИТЕТ СИСТЕМ УПРАВЛЕНИЯ И РАДИОЭЛЕКТРОНИКИ**

**Кафедра автоматизированных систем управления (АСУ)** 

**С.Ю. Золотов**

# **ОСНОВЫ ТЕОРИИ УПРАВЛЕНИЯ**

**Учебное методическое пособие для студентов направления подготовки 230100.62 «Информатика и вычислительная техника»** 

Корректор: Осипова Е.А.

#### **Золотов С.Ю.**

Основы теории управления: Учебное методическое пособие. — Томск: Факультет дистанционного обучения, ТУСУР, 2013. — 16 с.

Учебно-методическое пособие предназначено для выполнения контрольной и лабораторных работ по дисциплине «Основы теории управления» для студентов дистанционной формы обучения направления бакалавриата 230100.62 «Информатика и вычислительная техника».

> © Золотов С.Ю., 2013 © Факультет дистанционного обучения, ТУСУР, 2013

## **СОДЕРЖАНИЕ**

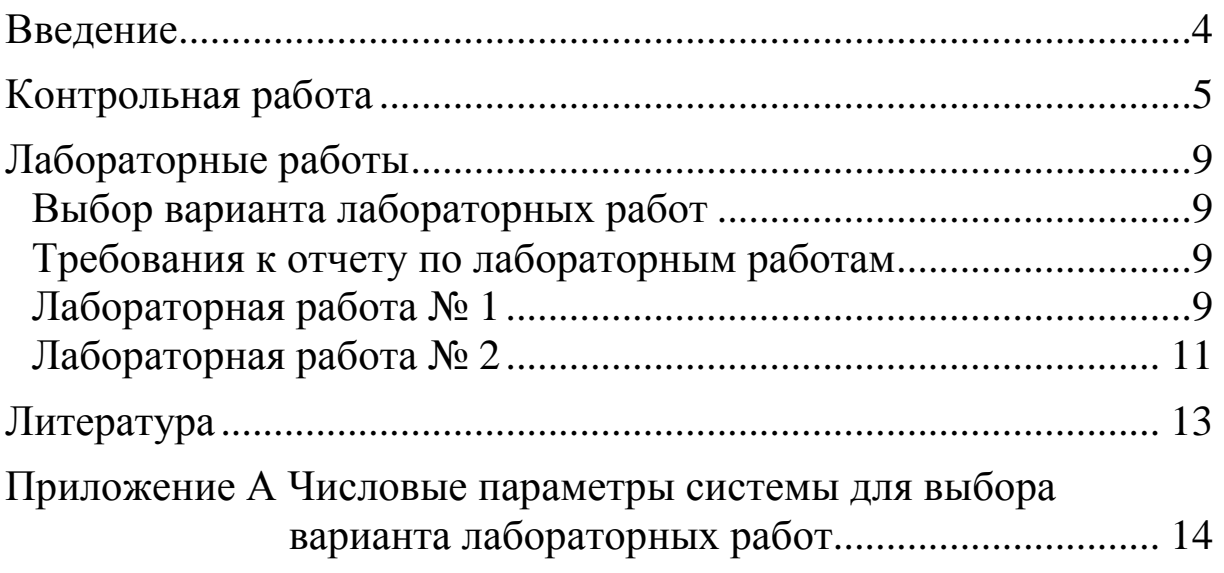

#### **ВВЕДЕНИЕ**

Учебный курс «Основы теории управления» является важнейшей дисциплиной направления подготовки бакалавриата 230100.62 «Информатика и вычислительная техника». Большая часть учебных курсов данного направления подготовки посвящена проблемам управления и проектирования высокоорганизованных вычислительных сред, в которых нет места возмущениям и априорной неопределенности реального мира. В этой связи роль теории управления в современном инженерном образовании трудно переоценить.

Теория управления на всех этапах своего развития тяготела к строгим математическим методам изучения процессов управления и проектирования систем управления. Разнообразные разделы математики, иногда совершенно различные по идеям и методам исследования (дифференциальные и разностные уравнения, теория функций комплексного переменного, теория оптимальных процессов, теория вероятностей, математическая логика и т.д.), трансформировались в математические методы и модели теории управления.

Сотрудничество с математикой оказалось столь плодотворным, что многие разделы математики были порождены постановками задач и проблемами теории автоматического регулирования и управления, развившейся, в свою очередь, в математическую теорию управления — основу кибернетики как науки об управлении. Это еще более усиливает роль теории управления как важнейшей учебной дисциплины, входящей с незначительными отклонениями в названии во все программы инженерного образования.

В обучающий курс по дисциплине «Основы теории управления» входят компьютерная контрольная работа и две лабораторные работы.

#### КОНТРОЛЬНАЯ РАБОТА

Правильность выполнения контрольной работы проверяется с помощью компьютера. Все необходимые для этого числовые параметры будут даны непосредственно в самом задании. Для того, чтобы работа была выполнена успешно, необходимо правильно решить все задания этой работы. Все расчеты можно проводить в любом специализированном математическом программном обеспечении.

#### Задание

Объект управления (ОУ) описывается линейным дифференциальным уравнением третьего порядка:

$$
T_1 \frac{d^3 y}{dt^3} + T_2 \frac{d^2 y}{dt^2} + T_3 \frac{dy}{dt} + y = kx,
$$
 (1)

где  $T_1, T_2, T_3, k$  — параметры данной системы, значения которых будут известны в момент выполнения заданий.

Необходимо определить:

1. Амплитудную частотную характеристику и фазовую частотную характеристику разомкнутой системы.

2. Импульсную переходную (весовую) функцию и переходную функцию разомкнутой системы.

3. Устойчивость разомкнутой и замкнутой непрерывной части системы по критерию Рауса-Гурвица.

Результаты решения данных заданий в программу проверки работы вводятся следующим образом:

1. АЧХ приводится к виду  $\frac{k}{\sqrt{a_6\omega^6 + a_4\omega^4 + a_2\omega^2 + 1}}$ . В про-

грамму проверки вводятся коэффициенты  $a_6$ ,  $a_4$ ,  $a_2$ . Значения этих коэффициентов округляются до сотых. Допустимая погрешность составляет  $\pm 0.01$ .

ФЧХ приводится к виду  $\arctg\left(-\frac{b_1\omega - b_3\omega^3}{1 - b_2\omega^2}\right)$ . В программу

проверки вводятся коэффициенты  $b_1, b_2, b_3$ . Значения этих коэф-

фициентов округляются до сотых. Допустимая погрешность составляет  $\pm 0.01$ .

2. В программу проверки вводятся значения весовой и переходной функций во временных точках 1, 5 и 10 секунд. Все значения округляются до сотых. Допустимая погрешность составля $er \pm 0.01$ .

3. В программу проверки вводятся значения определителя матрицы Рауса-Гурвица для разомкнутой и замкнутой систем. Все значения округляются до сотых. Допустимая погрешность составляет  $\pm 0.01$ .

В качестве примера решения данной контрольной работы возьмем следующие значения параметров:  $T_1 = 8$ ,  $T_2 = 12$ ,  $T_3 = 5$ ,  $k = 3$ .

Уравнение (1) примет вид:

$$
8\frac{d^3y}{dt^3} + 12\frac{d^2y}{dt^2} + 5\frac{dy}{dt} + y = 3x.
$$

Для определения частотных характеристик необходимо знать передаточную функцию разомкнутой системы, которая для нашего примера будет иметь вид:

$$
W(p) = \frac{3}{8p^3 + 12p^2 + 5p + 1}.
$$

 $A\bar{X}$   $A(\omega)$  и ФЧХ  $\varphi(\omega)$  системы рассчитываются по формулам:

$$
A(\omega) = |W(i\omega)|, \quad \varphi(\omega) = \arg(W(i\omega)),
$$

где *і* — мнимая единица.

Подставив параметры примера, получим следующий результат:

$$
A(\omega) = \frac{3}{\sqrt{64\omega^6 + 64\omega^4 + \omega^2 + 1}},
$$

$$
\varphi(\omega) = \arctg\left(-\frac{5\omega - 8\omega^3}{1 - 12\omega^2}\right).
$$

Определим весовую функцию  $w(t)$ . Весовая функция представляет собой реакцию системы на единичную импульсную функцию, поданную на ее вход. Весовая функция связана с передаточной функцией преобразованием Лапласа:

$$
W(p) = \int_{0}^{\infty} w(t)e^{-pt}dt.
$$

Следовательно, весовую функцию можно найти, применив обратное преобразование Лапласа к передаточной функции:

$$
w(t) = L^{-1}\big[W(p)\big].
$$

Совершив соответствующие математические преобразования, для нашего примера получим следующий вид весовой функции:

$$
w(t) = L^{-1} \left[ \frac{3}{8p^3 + 12p^2 + 5p + 1} \right] =
$$
  
= L<sup>-1</sup>  $\left[ \frac{0.6}{p+1} - \frac{0.3 + 0.9i}{p+0.25 - 0.25i} - \frac{0.3 - 0.9i}{p+0.25 + 0.25i} \right] =$   
= L<sup>-1</sup>  $\left[ \frac{0.6}{p+1} \right] - L^{-1} \left[ \frac{0.3 + 0.9i}{p+0.25 - 0.25i} \right] - L^{-1} \left[ \frac{0.3 - 0.9i}{p+0.25 + 0.25i} \right] =$   
= 0.6e<sup>-t</sup> - (0.3 + 0.9i)e<sup>-(0.25-0.25i)t</sup> - (0.3 - 0.9i)e<sup>-(0.25+0.25i)t</sup>.

Значения весовой функции в нужных точках следующие (с точностью до сотых):  $w(1) = 0,11$ ;  $w(5) = 0,44$ ;  $w(10) = 0,13$ .

Переходная функция выражается через весовую согласно следующему выражению:

$$
h(t) = \int_{0}^{t} w(\tau) d\tau.
$$

Для корректного определения свободного слагаемого в этой функции нужно использовать условие  $h(0) = 0$ .

Значения переходной функции для примера в нужных точках (с точностью до сотых):  $h(1) = 0,04$ ;  $h(5) = 1,47$ ;  $h(10) = 2,92$ .

Определим устойчивость разомкнутой и замкнутой непрерывной части системы по критерию Рауса-Гурвица. Рассмотрим характеристический полином передаточной функции системы  $Q(p) = 8p^3 + 12p^2 + 5p + 1$ . Из коэффициентов характеристического полинома составим определитель матрицы Рауса-Гурвица:

 $\begin{vmatrix} 12 & 1 & 0 \\ 8 & 5 & 0 \\ 0 & 12 & 1 \end{vmatrix} = 52.$ 

Так как данный определитель положительный, то в разомкнутом состоянии система устойчива.

Используем данный критерий для системы в замкнутом состоянии. Передаточная функция замкнутой системы по отношению к разомкнутой представляется выражением:

$$
W_{3}(p) = \frac{W(p)}{1 + W(p)} = \frac{3}{8p^{3} + 12p^{2} + 5p + 4}.
$$

Так же, как и для разомкнутой системы, составим определитель матрицы из коэффициентов характеристического полинома передаточной функции:

$$
\begin{vmatrix} 12 & 4 & 0 \\ 8 & 5 & 0 \\ 0 & 12 & 4 \end{vmatrix} = 112.
$$

Так как данный определитель положительный, то в замкнутом состоянии система устойчива.

## ЛАБОРАТОРНЫЕ РАБОТЫ

#### Выбор варианта лабораторных работ

Вариант для выполнения лабораторных работ для каждого студента выбирается по формуле:

 $V = (N \cdot P)$  div 100.

где  $V$  — искомый номер варианта (при  $V = 0$  выбирается  $V = N$ ); N — количество вариантов;

 $P$  — значение двух последних цифр пароля (00...99);

div — операция целочисленного деления.

#### Требования к отчету по лабораторным работам

В отчете по лабораторным работам требуется привести ход решения расчетных заданий. Ход решения следует приводить полностью, начиная с исходных формул, тщательно комментируя все промежуточные преобразования и вычисления, и заканчивая конкретным ответом, записанным отдельной строкой.

Оформлять отчеты по лабораторным работам необходимо с помощью текстового редактора Microsoft Word. Формулы оформляются с помощью встроенных редакторов формул.

## Лабораторная работа № 1

#### Задание

Возмущенное движение объекта управления описывается системой уравнений:

$$
\frac{dx_1}{dt} = a_{11}x_1 + b_1u,
$$

при граничных условиях  $x_1(0) = 0$ ;  $x_1(\infty) = 0$ ;  $u(0) = 1$ .

Требуется определить управление  $u(t)$ , минимизирующее функционал  $I(u)$  с помощью метода динамического программирования:

$$
I(u) = \int_{0}^{\infty} \left\{ k_1 x_1^2(t) + k_3 u^2 \right\} dt.
$$

На величину управления ограничений не накладывается, однако критерий качества пропорционален расходу энергии устройства управления.

Параметры  $a_{11}, b_1, k_1, k_3$  для разных вариантов приведены в Приложении А.

Для примера возьмем следующие коэффициенты:

$$
a_{11} = -0, 25; b_1 = 1; k_1 = 1, 5; k_3 = 1
$$

Применим метод динамического программирования. Уравнение Беллмана для нашего случая примет вид:

$$
k_1 x_1^2 + k_3 u^2 + (a_{11} x_1 + b_1 u) \frac{dS(x_1)}{dx_1} = 0.
$$
 (2)

Минимум левой части этого выражения находится из условия равенства нулю производной по переменной управления и. Находим производную левой части (2) по управлению  $u$ , затем приравниваем производную нулю:

$$
2k_3u + b_1 \frac{dS(x_1)}{dx_1} = 0.
$$
 (3)

Решая (3) относительно и, получаем:

$$
u = -\frac{b_1}{2k_3} \frac{dS(x_1)}{dx_1}.
$$
 (4)

Функция  $S(x_1)$  записывается в следующем виде:

$$
S(x_1) = A_{11} x_1^2. \tag{5}
$$

Подставив (5) и (4) в уравнение Беллмана (2), получим:

$$
x_1^2 \left( -\frac{b_1^2}{k_3} A_{11}^2 + 2a_{11}A_{11} + k_1 \right) = 0.
$$
 (6)

Решая уравнение (6) относительно  $A_{11}$ , с учетом коэффициентов нашего примера, получаем:  $A_{111} = 1$ ;  $A_{112} = -1, 5$ .

Из условия устойчивости нам необходимы только положительные значения  $A_{11}$ . Окончательно решение (4) для нашего примера примет вид:  $u = -x_1$ .

#### Лабораторная работа № 2

Данная лабораторная работа является логическим продолжением первой лабораторной работы.

#### Задание

Возмущенное движение объекта управления описывается системой уравнений:

$$
\begin{cases}\n\frac{dx_1}{dt} = a_{11}x_1 + a_{12}x_2 + b_1u, \\
\frac{dx_2}{dt} = a_{21}x_1 + a_{22}x_2 + b_2u;\n\end{cases}
$$

при граничных условиях

 $x_1(0) = 0$ ;  $x_2(0) = 0$ ;  $u(0) = 1$ ;  $x_1(\infty) = 0$ ;  $x_2(\infty) = 0$ ;  $u(\infty) = 0$ .

Требуется определить управление  $u(t)$ , минимизирующее функционал  $I(u)$  с помощью метода динамического программирования:

$$
I(u) = \int_{0}^{\infty} \left\{ k_1 x_1^2(t) + k_2 x_2^2(t) + k_3 u^2 \right\} dt.
$$

На величину управления ограничений не накладывается, однако критерий качества пропорционален расходу энергии устройства управления.

Параметры  $a_{11}, a_{12}, a_{21}, a_{22}, b_1, b_2, k_1, k_2, k_3$  для разных вариантов приведены в приложении А.

Применяя метод динамического программирования, по аналогии с заданием в первой лабораторной работе, мы должны прийти к системе трех нелинейных алгебраических уравнений относительно коэффициентов  $A_{11}$ ,  $A_{12}$ ,  $A_{22}$ . Численное решение этой системы приведет, в конечном счете, к решению исходной задачи. В данном случае задача с двумя переменными  $(x_1, x_2)$ , поэтому, вместо одного уравнения (6), должна получиться система уравнений (7). Студент должен представить полностью все шаги вывода и в качестве результата записать в развернутом виде

систему уравнений с числовыми коэффициентами для своего варианта.

Для примера, система уравнений с коэффициентами:

$$
a_{11} = -0, 25; a_{12} = -1, 25; a_{21} = -1; a_{22} = -0, 75;
$$
  
 $b_1 = 1; b_2 = 1; k_1 = 1, 5; k_2 = 1, 5; k_3 = 1$ 

будет выглядеть следующим образом:

$$
\begin{cases}\n-2(A_{12}^2 + A_{11}A_{22} + A_{11}A_{12} + A_{12}A_{22}) - 2(1,25A_{11} + A_{12} + A_{22}) = 0, \\
-(A_{11} + A_{12})^2 - 0,5A_{11} - 2A_{12} + 1,5 = 0, \\
-(A_{12} + A_{22})^2 - 2,5A_{12} - 1,5A_{22} + 1,5 = 0.\n\end{cases} (7)
$$

Левая часть первого уравнения системы (7) — коэффициент при  $x_1x_2$ , второго — при  $x_1^2$ , третьего — при  $x_2^2$ .

#### **ЛИТЕРАТУРА**

1. Бесекерский В. А. Теория систем автоматического регулирования / В. А. Бесекерский, Е. П. Попов. — М. : Наука, 1975. — 768 с.

2. Ерофеев А. А. Теория автоматического управления : учеб. пособие для вузов / А. А. Ерофеев. — СПб. : Политехника, 1998. — 245 с.

3. Основы автоматического управления / под ред. В. С. Пугачева. — М. : Наука, 1967. — 680 с. ; 1974. — 719 с.

4. Основы теории математического регулирования и управления / Воронов А. А. [и др.]. — М. : Высшая школа, 1977. — 519 с.

5. Попов Е. П. Теория линейных систем автоматического регулирования и управления : учеб. пособие / Е. П. Попов. — 2-е изд., перераб. и доп. — М. : Наука, 1989. — 304 с.

6. Попов Е. П. Теория нелинейных систем автоматического регулирования и управления : учеб. пособие / Е. П. Попов. — 2-е изд.стер. — М. : Наука, 1988. — 256 с.

7. Справочник по теории автоматического управления / под ред. А. А. Красовского. — М. : Наука, 1987. — 712 с.

8. Теория автоматического управления / под ред. А. А. Воронова. — М. : Высшая школа, 1986. — Ч.1. — 368 с. ; Ч.2. — 504 с.

9. Теория автоматического управления / под ред. Ю. М. Соломенцева. — М. : Высшая школа, 1999. — 268 с.

10. Фельдбаум А. А. Методы теории автоматического управления / А. А. Фельдбаум, А. Г. Бутковский. — М. : Наука, 1971. — 744 с.

11. Юревич Е. И. Теория автоматического управления : учебник для втузов / Е. И. Юревич. — Л. : Энергия, 1969. — 375 с. ; 1975. — 714 с.

12. Теория управления. Терминология. — М. : Наука, 1988. — Вып. 107. — 56 с.

## **ПРИЛОЖЕНИЕ А**

## **Числовые параметры системы для выбора варианта лабораторных работ**

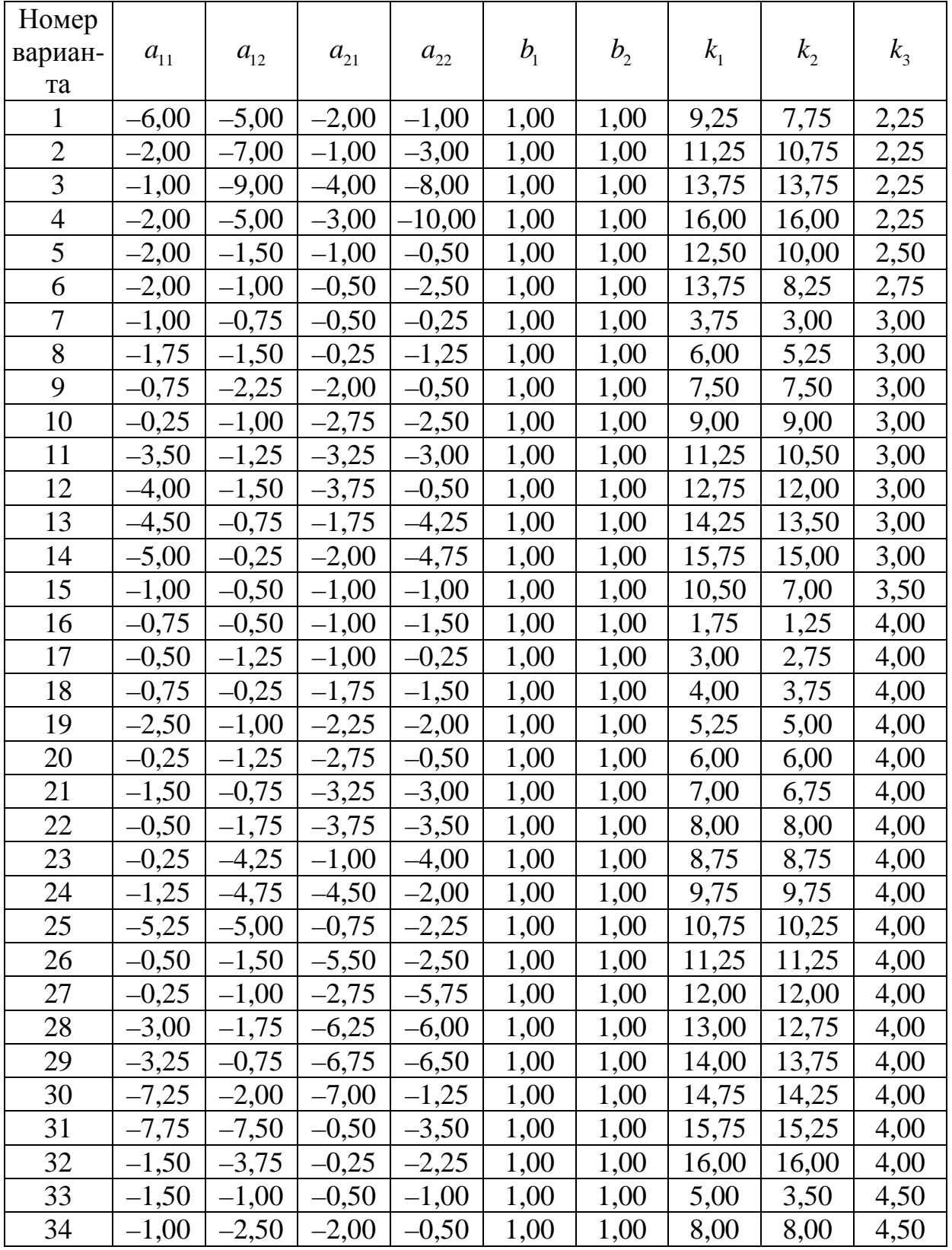

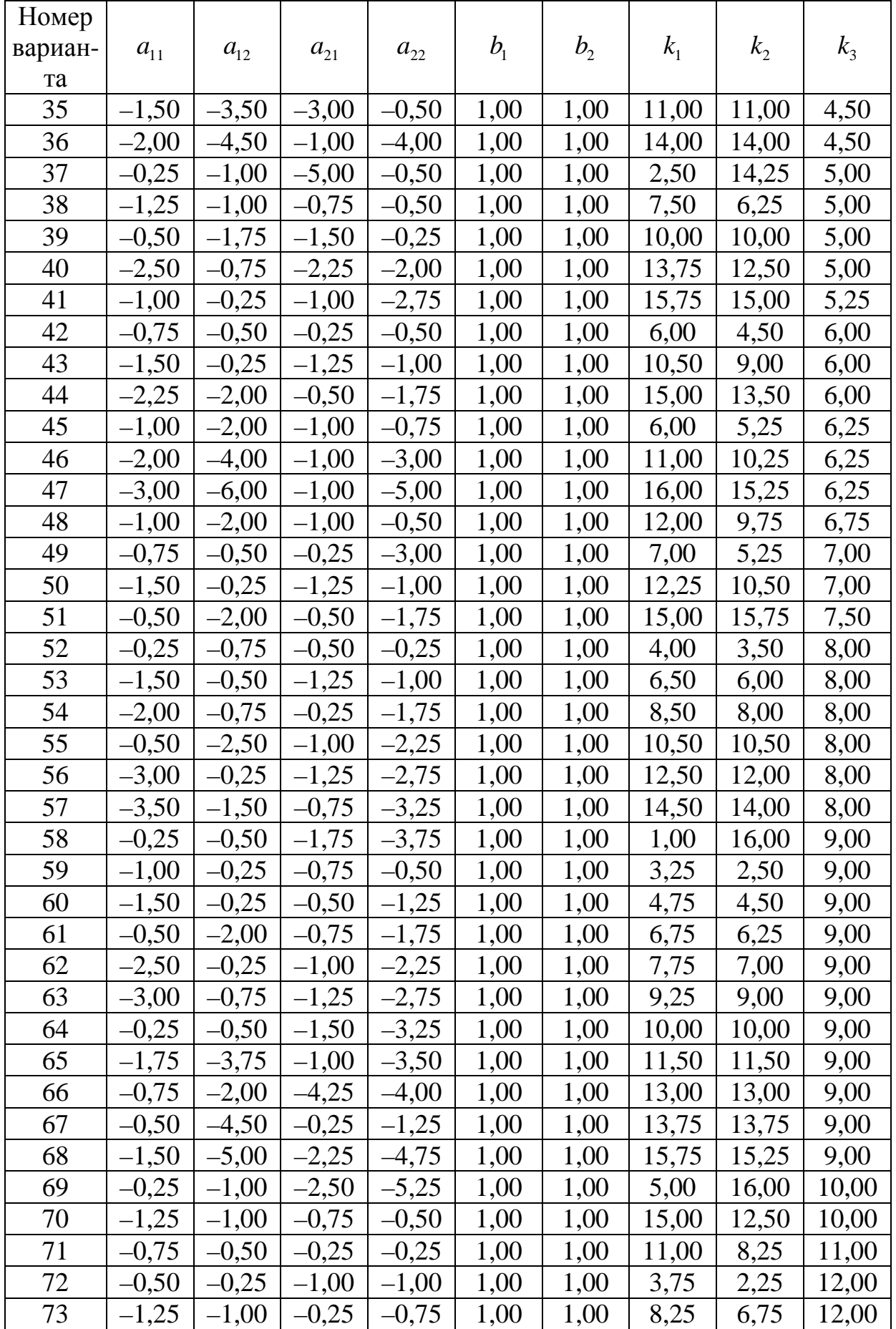

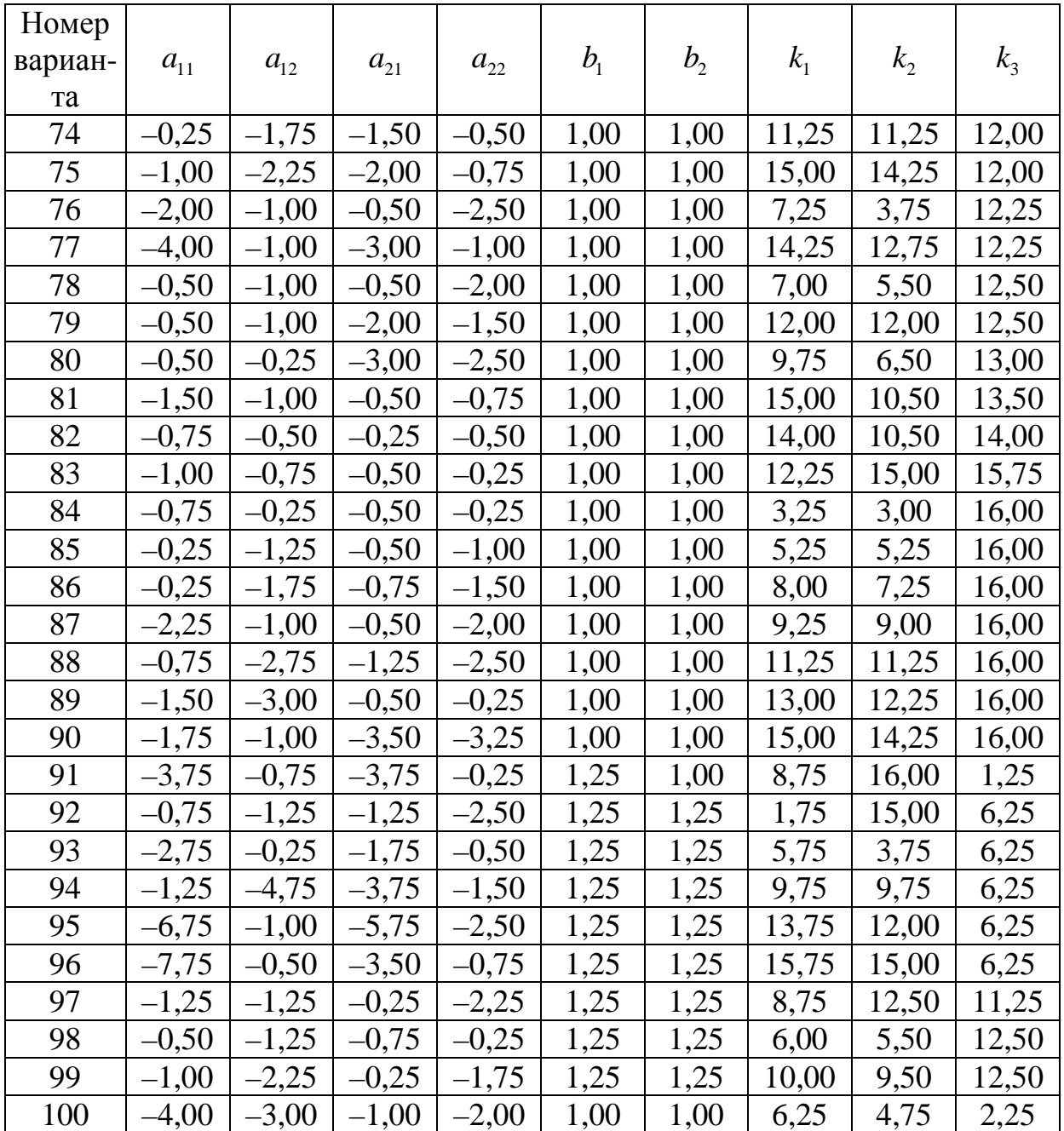